## **Photoshop 2021 (Version 22.5.1) Full Version Activation Code With Keygen WIN & MAC [32|64bit] {{ NEw }} 2022**

Installing and cracking Adobe Photoshop is quick and easy. First, you'll need to download the software from Adobe's website. Once you have the download, open it, follow the onscreen instructions and the installation should be completed. After the installation is complete, you'll need to crack Adobe Photoshop. To crack the software, you'll need a program called a keygen. A keygen is a program that will generate a valid serial number for you, so that you can activate the full version of the software without having to pay for it. To crack Adobe Photoshop, you'll need the keygen to generate a serial number. Once the keygen is downloaded, run it and generate a valid serial number. Then, launch Adobe Photoshop and enter the serial number. You should now have a fully functional version of the software.

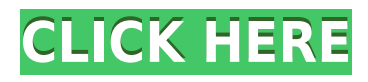

**Over 120 new features** in version 3 of the photo software from Adobe. They include a **slick new online storage solution**, integration with the **creator of the Amazon Web Services cloud**, easy **editing of videos**, and a number of other popular features. Read the video for 16 of the most important updates. So why use Photoshop? Why not just use a real digital camera or point-and-shoot when you want to modify photographs? Well, first things first. The big advantage is that you already have the file on your computer, and you will almost certainly be working on it, either in Photoshop or another Photoshop-compatible program (all modern-day desktop and mobile programs have a Photoshop Bridge component), before sending it to the client. It's also much easier to share files directly from Photoshop than it is to share files from a digital camera. Pixar Renderman Pro X is being deprecated and you cannot directly preview or edit referenced files in this release – you can do so in the 2019 version, as well. There have also been improvements to some of the third party plugins. Watch this introductory video from Adobe on the new 2019 version. For starters, you can now find out how to use some of the new features of Photoshop for free. Other **Photoshop 101** and 1-on-1 **training** are also available for purchase. But it wasn't only for me; besides covering Photoshop I also had the chance to speak to and interview some of the pioneering Photoshop developers, including Alan Dezura , who designed the initial rules of Photoshop file composition and the first art director of the feature, and yet another editor of the early years, Bruce Horn

## **Photoshop 2021 (Version 22.5.1) Keygen For PC [32|64bit] {{ lifetime releaSe }} 2022**

It is not a program that lures people into the world of photography, unless your idea of a good time is sitting in front of a computer and clicking away at your images. Getting started with Lightroom is not hard, just more boring than using Photoshop. Ever since I discovered this program, I have been on a mission to get better and better at using it. Some photographers that use Lightroom and prefer Adobe Photoshop are frustrated with blending in curves. Lightroom allows you to bring in colors while working and is a great tool for photo book creation. Lightroom is pretty easy to get started with in that you only have to plug in your cards and walk away. Create your image, adjust exposure, and voila. You can do that for a while. If you really want to dive deep into the editing process and lose yourself in the technical side of it, try using Adobe Photoshop. Give us a hand, amateurs! There's a different Photoshop open to you. Adobe gives us some assistances. If anything is unclear, there's the Adobe help that points you in the right direction. We'll begin by knowing what's the specific trouble?"What is the goal with it?"What are the current measures?"What kind of things have you done?"Then hey, search or reword completed your task with our rephrased lines and a that will make the task simpler with out having trouble. This is the way it should be for you assistances.Solve your Photoshop related issues then tell the other users about them. That's how we value good assistances.Also I like to bring up good example of assistances issue when I chances to come across one.Then there'll be a alterative, and I'll go back on my way.Let us know which way to go.Now that we've got the first sentence done, we'll go on to the next, and finally complete all the five. This approach is the only way to get the job done. Just repeat this process until you feel we are done. Hopefully, we'll accomplish all five tasks, and be successful. All right! Let's move forward.Hopefully, you can use the same process in future. So, all you assistances, keep up the good job, and keep on doing more better tasks. I'll see you in the following video tutorial for Adobe Photoshop CC CS6.Drew Clemente e3d0a04c9c

## **Photoshop 2021 (Version 22.5.1) Download free With Licence Key License Code & Keygen 2023**

If you need a fast and reliable scanner that turns your paper into high-quality images, check out our Best Digital Cameras . For true professionals: the 17500 prints from Fujifilm to genuine, run-of-themill Epson printers are simply second to none when it comes to quality and durability. You can find your true calling on Best Digital Printers . Learn more about the best paper in town. The currently available editions range from free to \$199 per year. However, the more storage the edition provides, the bigger its price tag. The plan continues to offer a host of Adobe Stock libraries, even after the company announced it would no longer sell library images or videos in the future. The featured images in this review include a variety of the professional-grade desktop storages available. You can check which ones they are. Just like other programs in the Adobe Cloud suite, Adobe Photoshop also has a feature that can automatically clean up your pictures, even consider whether or not you need to use a filter. The Auto Adjustment feature works in the background and accounts for the "skills" of the photographer. In the time ahead, Adobe will continue to focus relentlessly towards disrupting the current status quo. This includes the development of:

- **New tools, features and capabilities**: Adobe will continue to deliver new tools for image editors and designers and enhance existing features such as Write, Link, Scratch.
- **Centric**: Adobe will continue to deliver AI, machine learning and deep learning products aimed at democratizing the creation of images online and offline, in significant ways to democratize the creation of images and art.
- **More cross-monetization solutions**: Adobe will continue to align its products more effectively worldwide, through the development of co-monetization and subscription models, and will continue to build on its portfolio, which were initially focused on the global desktop market.

free download photoshop painting brushes free download photoshop pen brushes free download photoshop water splash brushes free download photoshop water effect brushes free download photoshop flower brushes free download photoshop cs3 for mac free download photoshop cs3 64 bit free download photoshop soft brushes free download photoshop sketching brushes free download photoshop spray brushes

Elements 2023 introduces new collaborative technologies for working across devices with new sharing and editing tools, as well as peer collaboration powered by Adobe Sensei (AI). The Adobe Sensei AI enables users to store and search content and apps in the cloud through an intuitive UI, even if they don't have the desktop app installed. You can also view and edit edits in the cloud and collaborate on projects with the entire world. Adobe Integrated Cloud (AIC) and Adobe Creative Cloud (ACC) became available last year to give Adobe's Creative Cloud subscription benefits to all Photoshop users. Access all of your desktop and mobile apps for one low monthly cost. AIC also offers faster speeds and smoother playback of media, so your entire family can enjoy the films, music, and photos you produce. The image editing component named Adjustments is still in developer preview mode for desktop installations of Photoshop and Photoshop Elements. It's still a ways off from the stable-and-ready version that was first released in Elements 12 (and also included in Elements 15). This component is similar to the adjustment panel that's available on the web, and it includes dozens of options that can be applied to the image as a whole. You can adjust, for example, exposure, colors, all levels of grayscale, and the entire tonal range. Just like the panel, it also includes more fine-tuned adjustments, which is good news for photographers who want to perfect their skill at subtle edits.

Photoshop CC 2019 is arguably the most powerful graphic design software available on the market today. It enables several creative tools as well as new editing and mixing methods for nextgeneration content creators. Photoshop is one of the most powerful software programs out there. It enables users to edit images, adopt effects, tone down pixels, bracket images, add a finishing touch for a variety of images, remove people from images, correct smile, transform your photo, crop, adjust size, combine multiple images, fix bad pixels on photos, work with videos, create photo collages, count the number of analogies and fix shadows and color tones. Content creators rely on Photoshop to create stunning images with spectacular visual effects that engage their audience. No matter how large or how small, they're the images that inspire, enlighten and captivate audiences around the world. A professional designer or illustrator will sometimes use Photoshop to fix or correct an image, combine different images to find the best composition or even paste images to create a collage. It's a powerful tool for anyone who relies on graphics for their livelihood. With Adobe Photoshop, you can edit all kinds of images. The editing features make it easy to fix video and image problems and get back to work faster. However, if you need to get a little more control over your photos and videos, Photoshop is your best choice. It's the only software available that can simultaneously work on multiple images at the same time. Whether you or your clients have shoot a few test shots of themselves with a little more reflected light this is the ideal way to add vanity shots to all of your best images.

<https://soundcloud.com/kiritocaladol/crack-crysis-2-pc-64-bits> <https://soundcloud.com/izamanondalm/elbow-workbench-zip> <https://soundcloud.com/corvebuckci1989/macrepertory-free-download-crack> <https://soundcloud.com/deareyeshnik/policegiri-hindi-1080p-hd-hindi-movie> <https://soundcloud.com/jahraannemib/aplikasi-pembayaran-spp-sekolah-dengan-visual-basic> <https://soundcloud.com/spearvenhardcur1972/vicky-donor-in-hindi-720p-torrent-download> <https://soundcloud.com/mindrewera1989/corel-videostudio-pro-x5-crack-keygen-full-version-free-11> <https://soundcloud.com/soyliaarli6/paypal-money-hacker-v28-july-2013rar>

The Organizer panel gives you a basic rundown of your photos, their location, recording date, and last modification. You can change settings like Lightroom's keyword and smart collections for optimal organization. You can also set up shot lists for recurring projects and watermark your images. It even has a built-in camera simulator to let you eyeball the results of different lighting setups, lens filters and more. (See Step 6: Work on Your Imagery.) Creating a compelling screenplay is a long and complicated process. From complex story arcs to character development, screenwriters struggle with nothing but deadlines and counter-logic when trying to create a compelling screenplay. Luckily, there are some helpful tools and smart workflows that screenwriters can use to make screenwriting easier. When you use Photoshop, it's like having your own team of editors on hand, ready to help you touch up photos, trim the fat, or enhance textures. Photoshop's powerful functionality even goes beyond editing. With its range of innovative tools, you can add special effects, shape layers, and perform other tasks related to visualizing your ideas. In this guide, you'll learn how to digitally create photo collages, DIY retouching and picture-to-art piece conversions, and achieve other effects with Photoshop's tools. Adobe's newest offering, the Creative Cloud, is a collection of four applications, including Adobe, which originally came out in 2005. With the Louisiana Purchase 17 years ago, Getty has assumed \$10.4 million in debt due to money owed for the purchase of images from it.

[https://nusakelolalestari.com/wp-content/uploads/2023/01/Camera-Raw-Photoshop-2020-Download-L](https://nusakelolalestari.com/wp-content/uploads/2023/01/Camera-Raw-Photoshop-2020-Download-LINK.pdf) [INK.pdf](https://nusakelolalestari.com/wp-content/uploads/2023/01/Camera-Raw-Photoshop-2020-Download-LINK.pdf) [https://gladfile.com/wp-content/uploads/2023/01/Download\\_Free\\_Adobe\\_Photoshop\\_Windows\\_7\\_Extr](https://gladfile.com/wp-content/uploads/2023/01/Download_Free_Adobe_Photoshop_Windows_7_Extra_Quality.pdf) [a\\_Quality.pdf](https://gladfile.com/wp-content/uploads/2023/01/Download_Free_Adobe_Photoshop_Windows_7_Extra_Quality.pdf) <https://casinoworld.news> [https://manpower.lk/download-free-adobe-photoshop-2021-version-22-5-1-with-license-code-latest-20](https://manpower.lk/download-free-adobe-photoshop-2021-version-22-5-1-with-license-code-latest-2022/) [22/](https://manpower.lk/download-free-adobe-photoshop-2021-version-22-5-1-with-license-code-latest-2022/) <https://katrinsteck.de/wp-content/uploads/lisrom.pdf> [https://brandwachtverhuur.nl/wp-content/uploads/2023/01/Photoshop-Cs3-Free-Download-Trial-Versi](https://brandwachtverhuur.nl/wp-content/uploads/2023/01/Photoshop-Cs3-Free-Download-Trial-Version-NEW.pdf) [on-NEW.pdf](https://brandwachtverhuur.nl/wp-content/uploads/2023/01/Photoshop-Cs3-Free-Download-Trial-Version-NEW.pdf) <https://hgpropertysourcing.com/light-ray-photoshop-brushes-free-download-top/> <https://autodohoang.com/neon-light-painting-photoshop-action-free-download-hot/> [https://aapanobadi.com/2023/01/02/photoshop-2022-version-23-4-1-download-lifetime-activation-cod](https://aapanobadi.com/2023/01/02/photoshop-2022-version-23-4-1-download-lifetime-activation-code-hot-2023/) [e-hot-2023/](https://aapanobadi.com/2023/01/02/photoshop-2022-version-23-4-1-download-lifetime-activation-code-hot-2023/) [https://thekeymama.foundation/wp-content/uploads/2023/01/Download-Adobe-Photoshop-2022-Versi](https://thekeymama.foundation/wp-content/uploads/2023/01/Download-Adobe-Photoshop-2022-Version-230-With-Keygen-For-PC-2022.pdf) [on-230-With-Keygen-For-PC-2022.pdf](https://thekeymama.foundation/wp-content/uploads/2023/01/Download-Adobe-Photoshop-2022-Version-230-With-Keygen-For-PC-2022.pdf) [https://www.ocacp.com/wp-content/uploads/2023/01/How-To-Download-The-Latest-Version-Of-Photo](https://www.ocacp.com/wp-content/uploads/2023/01/How-To-Download-The-Latest-Version-Of-Photoshop-For-Free-BETTER.pdf) [shop-For-Free-BETTER.pdf](https://www.ocacp.com/wp-content/uploads/2023/01/How-To-Download-The-Latest-Version-Of-Photoshop-For-Free-BETTER.pdf) [https://www.alloggicasevacanze.com/wp-content/uploads/2023/01/Lr-Photoshop-Free-Download-For-](https://www.alloggicasevacanze.com/wp-content/uploads/2023/01/Lr-Photoshop-Free-Download-For-Pc-LINK.pdf)[Pc-LINK.pdf](https://www.alloggicasevacanze.com/wp-content/uploads/2023/01/Lr-Photoshop-Free-Download-For-Pc-LINK.pdf) [https://www.mandowarealestate.com/wp-content/uploads/2023/01/Adobe-Photoshop-2022-version-23](https://www.mandowarealestate.com/wp-content/uploads/2023/01/Adobe-Photoshop-2022-version-23-Download-free-With-License-Key-With-License-Key-For-PC-X6.pdf) [-Download-free-With-License-Key-With-License-Key-For-PC-X6.pdf](https://www.mandowarealestate.com/wp-content/uploads/2023/01/Adobe-Photoshop-2022-version-23-Download-free-With-License-Key-With-License-Key-For-PC-X6.pdf) <https://sasit.bg/photoshop-2022-with-licence-key-keygen-for-lifetime-x64-2022/> [https://shiphighline.com/download-free-photoshop-2022-version-23-free-license-key-keygen-for-lifeti](https://shiphighline.com/download-free-photoshop-2022-version-23-free-license-key-keygen-for-lifetime-win-mac-final-version-2022/) [me-win-mac-final-version-2022/](https://shiphighline.com/download-free-photoshop-2022-version-23-free-license-key-keygen-for-lifetime-win-mac-final-version-2022/) <http://mundoconsultoria.com/?p=3848> <https://cefcredit.com/photoshop-2022-incl-product-key-2022/> <https://befriend.travel/wp-content/uploads/2023/01/georelis.pdf> <https://amedirectory.com/wp-content/uploads/2023/01/obswarl.pdf> [https://alc2alc.com/wp-content/uploads/2023/01/Adobe\\_Photoshop\\_2021\\_Version\\_2242.pdf](https://alc2alc.com/wp-content/uploads/2023/01/Adobe_Photoshop_2021_Version_2242.pdf) [http://tygodnikponidzia.pl/wp-content/uploads/2023/01/Download-free-Photoshop-CC-2015-Version-1](http://tygodnikponidzia.pl/wp-content/uploads/2023/01/Download-free-Photoshop-CC-2015-Version-17-Activation-Code-With-Keygen-For-Windows-x3264-2.pdf) [7-Activation-Code-With-Keygen-For-Windows-x3264-2.pdf](http://tygodnikponidzia.pl/wp-content/uploads/2023/01/Download-free-Photoshop-CC-2015-Version-17-Activation-Code-With-Keygen-For-Windows-x3264-2.pdf) <https://mediterranean.tech/wp-content/uploads/2023/01/stutra.pdf> [http://fajas.club/2023/01/02/adobe-photoshop-2022-version-23-download-keygen-for-lifetime-x32-64-f](http://fajas.club/2023/01/02/adobe-photoshop-2022-version-23-download-keygen-for-lifetime-x32-64-final-version-2023/) [inal-version-2023/](http://fajas.club/2023/01/02/adobe-photoshop-2022-version-23-download-keygen-for-lifetime-x32-64-final-version-2023/) <https://slab-bit.com/adobe-photoshop-cs6-apk-download-for-pc-top/> <https://www.academiahowards.com/wp-content/uploads/2023/01/vandebe.pdf> [https://niceclipart.com/wp-content/uploads/2023/01/Text\\_Effect\\_In\\_Photoshop\\_Download\\_CRACKED.](https://niceclipart.com/wp-content/uploads/2023/01/Text_Effect_In_Photoshop_Download_CRACKED.pdf) [pdf](https://niceclipart.com/wp-content/uploads/2023/01/Text_Effect_In_Photoshop_Download_CRACKED.pdf) [https://turn-key.consulting/2023/01/02/download-adobe-photoshop-2022-version-23-4-1-crack-win-ma](https://turn-key.consulting/2023/01/02/download-adobe-photoshop-2022-version-23-4-1-crack-win-mac-latest-2023/) [c-latest-2023/](https://turn-key.consulting/2023/01/02/download-adobe-photoshop-2022-version-23-4-1-crack-win-mac-latest-2023/) <http://whatthekeycode.com/?p=2609> <http://crossroads-bv.nl/?p=14593> <https://rixma.se/wp-content/uploads/2023/01/janmark.pdf>

[https://www.mycatchyphrases.com/photoshop-2022-version-23-1-download-with-license-code-64-bits-](https://www.mycatchyphrases.com/photoshop-2022-version-23-1-download-with-license-code-64-bits-2023/)[2023/](https://www.mycatchyphrases.com/photoshop-2022-version-23-1-download-with-license-code-64-bits-2023/)

<https://the-chef.co/adobe-photoshop-cc-keygen-full-version-windows-10-11-2022/> <https://escapegame-66.fr/wp-content/uploads/nixbali.pdf>

<https://propcurrency.org/wp-content/uploads/2023/01/Cursive-Text-Photoshop-Download-Free.pdf> <http://sultan-groups.com/?p=4485>

[https://swisshtechnologies.com/wp-content/uploads/2023/01/Download\\_Adobe\\_Photoshop\\_2021\\_Patc](https://swisshtechnologies.com/wp-content/uploads/2023/01/Download_Adobe_Photoshop_2021_Patch_With_Serial_Key_64_Bits__upDated__2022-1.pdf) h\_With\_Serial\_Key\_64\_Bits\_upDated\_2022-1.pdf

<https://rerootyourlife.com/2023/01/02/download-photoshop-2021-version-22-3-1-licence-key-2022/> <http://uatoday.news/?p=40460>

[https://www.rueami.com/2023/01/02/adobe-photoshop-cc-2015-version-18-download-with-serial-key-l](https://www.rueami.com/2023/01/02/adobe-photoshop-cc-2015-version-18-download-with-serial-key-license-keygen-win-mac-new-2023/) [icense-keygen-win-mac-new-2023/](https://www.rueami.com/2023/01/02/adobe-photoshop-cc-2015-version-18-download-with-serial-key-license-keygen-win-mac-new-2023/)

[https://mathesonmultimedia.com/wp-content/uploads/2023/01/Photoshop\\_CC\\_2015\\_With\\_Key\\_Activa](https://mathesonmultimedia.com/wp-content/uploads/2023/01/Photoshop_CC_2015_With_Key_Activation_Code_With_Keygen_For_PC_64_Bits_2023.pdf) tion Code With Keygen For PC 64 Bits 2023.pdf

Practically, CCP is the acronym for the Creative Cloud, which is immensely popular among professionals. It can easily be recognized by their logo. Therefore, it is considered as the flagship service of Adobe. It is predominantly used for creative design purposes. Initially, the software was launched with zero for the developers. After the progression of time, there has been continuous growth. This is our own reason that we have to share with you the top ten features now. Let us take a pause and discuss some of the most important tools or features, which are available in the application. This should help you, to get over with the entire thing. Are you looking for the features that are defined as some of the top ten Photoshop tools? Then we are ready to share with you a detailed list of the best features of Photoshop CC. Without any hesitation, let us discuss the top ten Photoshop tools without any further delay. As we create ideas for our projects, we are often constrained by the capacity of Photoshop's built-in text tools. That's why we code in console app or make use of free online resources (such as 99 Designs ). But don't worry, because Adobe can fix all of that with adding new in-built text tools as in the case of "Drag the Text" & "Text panel." There's a new feature called "Convert to curves." This new in-built feature allows the users to convert any shape or object to a perfectly-behaving Curve object. These curves are filled with vector graphics, with very high resolutions and it's especially good for responsive designs. And it allows designers to achieve a lot of things without any extra plugins or designer knowledge.